## SAP ABAP table COMT\_PCAT\_OBJ {Product Catalog: User Defined Catalog Object}

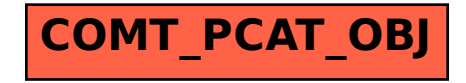